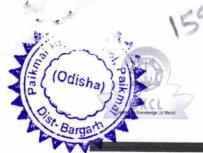

eVidyalaya Half Yearly Report

Department of School & Mass Education, Govt. of Odisha

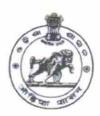

| School Name : PAIKMAL HIGH SCHOOL                             |                                       |
|---------------------------------------------------------------|---------------------------------------|
| U_DISE : District : BARGARH                                   | Block:<br>PAIKMAL                     |
| Report Create Date : 0000-00-00 00:00:00 (21035)              | 2 X X X                               |
|                                                               |                                       |
| general_info                                                  |                                       |
| » Half Yearly Report No                                       | 5                                     |
| » Half Yearly Phase                                           | 2                                     |
| » Implementing Partner                                        | IL&FS ETS<br>08/21/2016<br>02/20/2017 |
| » Half Yearly Period from                                     |                                       |
| » Half Yearly Period till                                     |                                       |
| » School Coordinator Name                                     | AKSHYA                                |
|                                                               | KUMAR DAS                             |
| Leaves taken for the following Mo                             | onth                                  |
| » Leave Month 1                                               | August                                |
| » Leave Days1                                                 | 0                                     |
| Leave Month 2                                                 | September                             |
| Leave Days2                                                   | 0                                     |
| Leave Month 3                                                 | October                               |
| Leave Days3                                                   | 0                                     |
| Leave Month 4                                                 | November                              |
| Leave Days4                                                   | 0                                     |
| Leave Month 5                                                 | December                              |
| Leave Days5                                                   | 0                                     |
| Leave Month 6                                                 | January                               |
| Leave Days6                                                   | 0                                     |
| Leave Month 7                                                 | February                              |
| Leave Days7                                                   | 0                                     |
| Equipment Downtime Details                                    |                                       |
| Equipment are in working condition?                           | Yes                                   |
| Downtime > 4 Working Days                                     | No                                    |
| Action after 4 working days are over for Equipment            |                                       |
| Training Details                                              |                                       |
| Refresher training Conducted                                  | Yes                                   |
| Refresher training Conducted Date  If No; Date for next month | 09/06/2016                            |

**Educational content Details** 

|      | » e Content installed?                        | Yes                 |  |
|------|-----------------------------------------------|---------------------|--|
| A    | A & SMART Content with Educational coffware?  | Yes                 |  |
| in S | choop stylus/ Pens                            | Yes                 |  |
|      | " 118B Cable                                  | Yes                 |  |
| (Od  | » Solware CDs                                 | Yes                 |  |
| Land | » Ver manual                                  | Yes                 |  |
| Oist | Recurring Service Details                     |                     |  |
|      | » Register Type (Faulty/Stock/Other Register) | YES                 |  |
|      | » Register Quantity Consumed                  | 1                   |  |
|      | » Blank Sheet of A4 Size                      | Yes                 |  |
|      | » A4 Blank Sheet Quantity Consumed            | 2564                |  |
|      | » Cartridge                                   | Yes                 |  |
|      | » Cartridge Quantity Consumed                 | 1                   |  |
|      | » USB Drives                                  | Yes                 |  |
|      | » USB Drives Quantity Consumed                | 1                   |  |
|      | » Blank DVDs Rewritable                       | Yes                 |  |
|      | » Blank DVD-RW Quantity Consumed              | 25                  |  |
|      | » White Board Marker with Duster              | Yes                 |  |
|      | » Quantity Consumed                           | 6                   |  |
|      | » Electricity bill                            | Yes                 |  |
|      | » Internet connectivity                       | Yes                 |  |
|      | » Reason for Unavailablity                    |                     |  |
|      | Electrical Meter Reading and Generator        | rator Meter Reading |  |
|      | » Generator meter reading                     | 4605                |  |
|      | » Electrical meter reading                    | 3202                |  |
|      | Equipment replacement deta                    | ails                |  |
|      | » Replacement of any Equipment by Agency      | No                  |  |
|      | » Name of the Equipment                       |                     |  |
|      | Theft/Damaged Equipment                       |                     |  |
|      | » Equipment theft/damage                      | No                  |  |
|      | » If Yes; Name the Equipment                  |                     |  |
|      | Lab Utilization details                       |                     |  |
|      | » No. of 9th Class students                   | 119                 |  |
|      | » 9th Class students attending ICT labs       | 119                 |  |
|      | » No. of 10th Class students                  | 112                 |  |
|      | » 10th Class students attending ICT labs      | 112                 |  |
|      | No. of hours for the following month lab h    | as been utilized    |  |
|      | » Month-1                                     | August              |  |
|      | » Hours1                                      | 28                  |  |
|      | » Month-2                                     | September           |  |
|      | » Hours2                                      | 65                  |  |
|      | » Month-3                                     | October             |  |
|      | » Hours3                                      | 34                  |  |
|      |                                               |                     |  |

| 3        |                                           |                                         |  |
|----------|-------------------------------------------|-----------------------------------------|--|
|          | » Month-4                                 | November                                |  |
|          | » Hours4                                  | 62                                      |  |
|          | » Month-5                                 | December                                |  |
| E.       | » Hours5                                  | 26                                      |  |
| AAAA     | Month-6                                   | January                                 |  |
| High Sc  | hoo/ Hours6                               | 65                                      |  |
| (Odis    | hal Month-7                               | February                                |  |
| Ti (Cana | /» Hours7                                 | 38                                      |  |
| Pist-Ba  | Server & Node Downtime det                | tails                                   |  |
| MAL      | » Server Downtime Complaint logged date1  |                                         |  |
|          | » Server Downtime Complaint Closure date1 |                                         |  |
|          | » Server Downtime Complaint logged date2  |                                         |  |
|          | » Server Downtime Complaint Closure date2 |                                         |  |
|          | » Server Downtime Complaint logged date3  |                                         |  |
|          | » Server Downtime Complaint Closure date3 |                                         |  |
|          | » No. of Non-working days in between      | 0                                       |  |
| 1 9      | » No. of working days in downtime         | 0                                       |  |
|          | Stand alone PC downtime de                | tails                                   |  |
|          | » PC downtime Complaint logged date1      |                                         |  |
|          | » PC downtime Complaint Closure date1     |                                         |  |
|          | » PC downtime Complaint logged date2      |                                         |  |
|          | » PC downtime Complaint Closure date2     |                                         |  |
|          | » PC downtime Complaint logged date3      |                                         |  |
|          | » PC downtime Complaint Closure date3     |                                         |  |
|          | » No. of Non-working days in between      | 0                                       |  |
|          | » No. of working days in downtime         | 0                                       |  |
|          | UPS downtime details                      |                                         |  |
|          | » UPS downtime Complaint logged date1     |                                         |  |
|          | » UPS downtime Complaint Closure date1    |                                         |  |
| . ,      | » UPS downtime Complaint logged date2     |                                         |  |
|          | » UPS downtime Complaint Closure date2    | *************************************** |  |
|          | » UPS downtime Complaint logged date3     |                                         |  |
|          | » UPS downtime Complaint Closure date3    |                                         |  |
|          | » No. of Non-working days in between      | 0                                       |  |
|          | » No. of working days in downtime         | 0                                       |  |
|          | Genset downtime details                   |                                         |  |
|          | » UPS downtime Complaint logged date1     |                                         |  |
|          | » UPS downtime Complaint Closure date1    | ***********************                 |  |
|          | » UPS downtime Complaint logged date2     |                                         |  |
|          | » UPS downtime Complaint Closure date2    |                                         |  |
|          | » UPS downtime Complaint logged date3     |                                         |  |
|          | » UPS downtime Complaint Closure date3    |                                         |  |
|          | » No. of Non-working days in between      | 0                                       |  |
|          | » No. of working days in downtime         | 0                                       |  |

## Integrated Computer Projector downtime details » Projector downtime Complaint logged date1 » Projector downtime Complaint Closure date1 » Projector downtime Complaint logged date2 » Projector downtime Complaint Closure date2 » Projector downtime Complaint logged date3 » Projector downtime Complaint Closure date3 » No. of Non-working days in between 0 No. of working days in downtime 0 Printer downtime details » Printer downtime Complaint logged date1 » Printer downtime Complaint Closure date1 » Printer downtime Complaint logged date2 » Printer downtime Complaint Closure date2 » Printer downtime Complaint logged date3 » Printer downtime Complaint Closure date3 » No. of Non-working days in between 0 0 » No. of working days in downtime Interactive White Board (IWB) downtime details » IWB downtime Complaint logged date1 » IWB downtime Complaint Closure date1 » IWB downtime Complaint logged date2 » IWB downtime Complaint Closure date2 » IWB downtime Complaint logged date3 » IWB downtime Complaint Closure date3 » No. of Non-working days in between 0 0 » No. of working days in downtime Servo stabilizer downtime details » stabilizer downtime Complaint logged date1 » stabilizer downtime Complaint Closure date1 » stabilizer downtime Complaint logged date2 » stabilizer downtime Complaint Closure date2 » stabilizer downtime Complaint logged date3 » stabilizer downtime Complaint Closure date3 » No. of Non-working days in between 0 » No. of working days in downtime Switch, Networking Components and other peripheral downtime details » peripheral downtime Complaint logged date1

- » peripheral downtime Complaint Closure date1
- » peripheral downtime Complaint logged date2
- » peripheral downtime Complaint Closure date2
- » peripheral downtime Complaint logged date3
- » peripheral downtime Complaint Closure date3
- » No. of Non-working days in between

0

Heaamaster

Headmaster
Pakmal High Schoo
PAIKMAL CHOO
Signature of Head Master/Mistress with Seal